## Visual Basic 6.0/.NE

Visual Basic 6.0/.NET

- 13 ISBN 9787542722966
- 10 ISBN 7542722964

出版时间:2003-1

页数:306

版权说明:本站所提供下载的PDF图书仅提供预览和简介以及在线试读,请支持正版图书。

## www.tushu000.com

## Visual Basic 6.0<sup>/</sup>.NE

《Visual Basic6.0\.NET基础技巧与实例》是一本介绍VisualBasic的书。内容包括介绍使用VisualBasic6.0 VisualBasic.NET

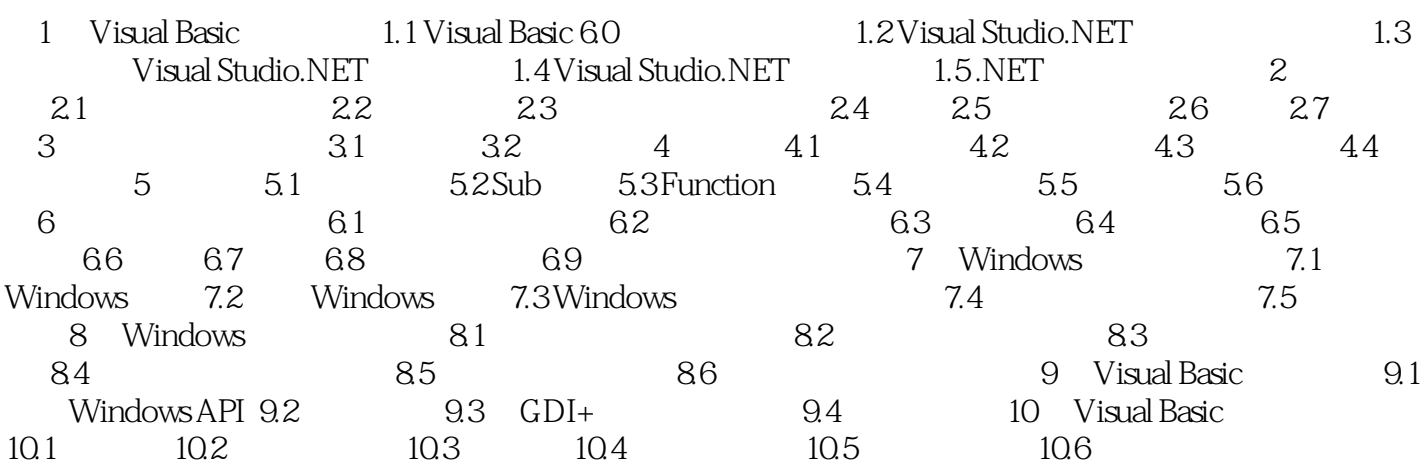

## Visual Basic 6.0<sup>/</sup>.NE

本站所提供下载的PDF图书仅提供预览和简介,请支持正版图书。

:www.tushu000.com